## SAP ABAP table EAMS S\_SP\_PERMIT {Permit Header Data}

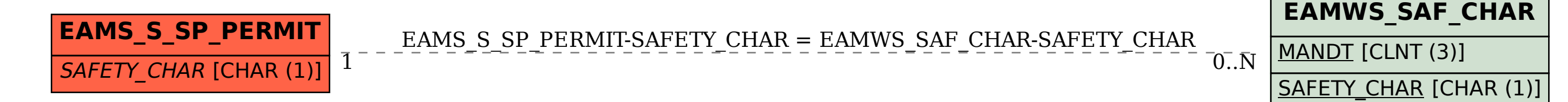